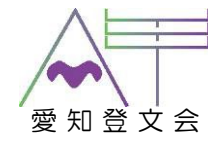

# ≪\│ ウィキペディア愛知登文会 鷽 料

昨年度からの新しい事業として、愛知県内の登録有形文化財のウィキペディアの編集を我々 で行い、情報発信を強化する「ウィキペディア愛知登文会」という取組を行っています。

昨年はこの取組を通じて、愛知登文会など新しいウィキペディアページができました。愛知 登文会会員すべてのウィキペディアページを作成することを目指しています。

今年は 2 箇所の登録有形文化財の見学会も行い、ワークショップでその登録有形文化財のウ ィキペディアページの作成にも取組ます。ウィキペディアンの方に協力をお願いしており、作 成のお手伝いをしていただける予定です。

会員の皆さま、特に賛助会員の皆さま、愛知県の登録有形文化財に関するウィキペディアを 充実させるため、ご協力をお願いできませんでしょうか。皆さまのご参加をお待ちします。

#### ◆開催概要

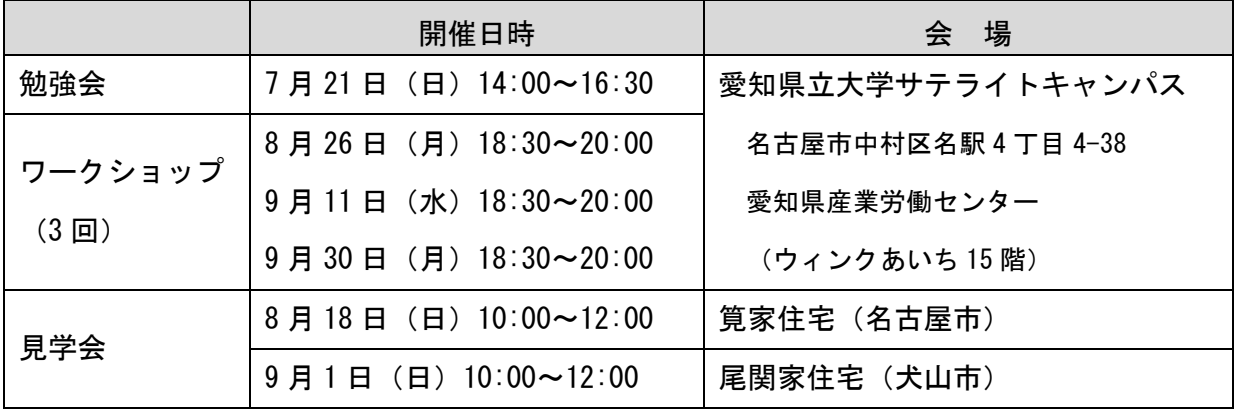

※勉強会の詳細については別紙(裏面)を参照ください。勉強会のみの参加も可能です。 ※見学会参加者はワークショップに 1 回以上ご参加ください。

## ◆定員 20 名程度(先着順)

#### ◆参加方法

以下の申込フォームより、お申し込みください。

https://docs.google.com/forms/d/e/1FAIpQLSf5Rmiig7iPLNsmBuvcjwnD1etky7QaD1iHYpayoGYgwnDAQ/viewform メール、FAX での申込も受付します。

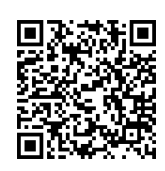

参加費

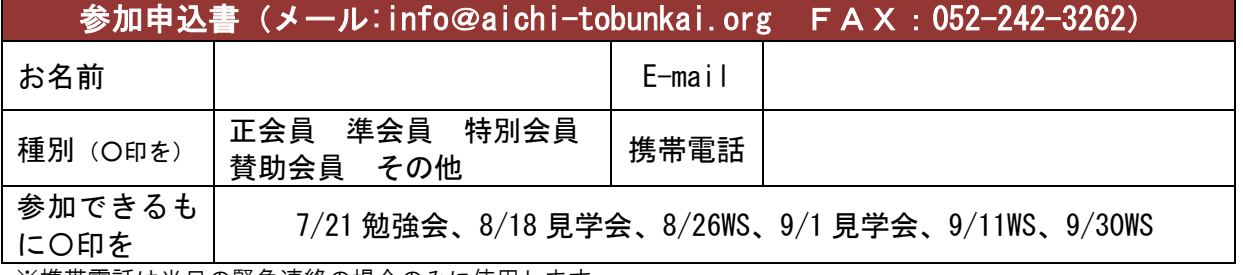

※携帯電話は当日の緊急連絡の場合のみに使用します。

愛知登文会事務局 名古屋テレビ塔株式会社内 〒460-0003 名古屋市中区錦三丁目 6 番 15 号先 TEL (052)-971-8546 FAX (052)-961-0561 E-mail info@aichi-tobunkai.org ホームページ http://www.aichi-tobunkai.org/ フェイスブック https://www.facebook.com/aichi.tobunkai

◇主催

愛知県国登録有形文化財建造物所有者の会

◇助成

令和 6 年度文化庁文化芸術振興費補助金 「地域文化財総合活用推進事業」

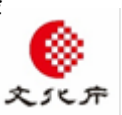

2024 年度ウィキペディア愛知登文会

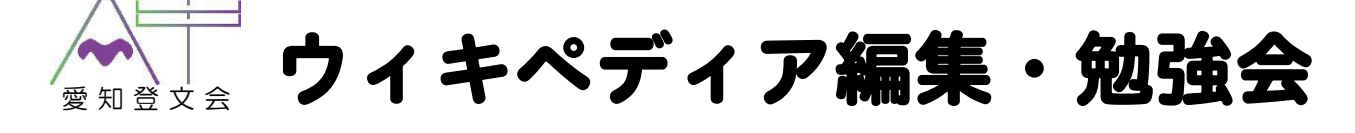

#### ◆開催日時 2024年7月21日 (日) 14:00~16:30

#### ◆会場 愛知県立大学サテライトキャンパス(ウィンクあいち 15 階)

#### ◆講師 伊達深雪氏(京都府立丹後緑風高等学校久美浜学舎)

講師プロフィール

京都府立高校の学校図書館司書。地域学習や情報教育にウィキペディア の活用を推進し、京丹後市を中心にウィキペディアタウン開催を支援す る民間ボランティア(edit Tango)を創始。令和元年度文部科学大臣優秀 教職員表彰、第 50 回学校図書館賞奨励賞ほか受賞多数。2019 年には勤 務校が Library of the Year 優秀賞を受賞した。

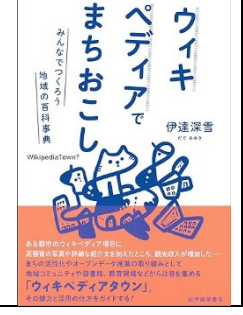

著作「ウィキペディアでまちおこし――みんなでつくろう地域の百科事 典」(紀伊國屋書店、2023 年 12 月発行)

#### ◆勉強会の内容

①ウィキペディア編集の利点と注意事項-60 分程度

- ・Wikipedia コミュニティについての解説
- ・そもそも Wikipedia とは? ウィキペディアタウンとは?
- ・ウィキペディアを書いたことで、実際に 関係者にどんなことが起こったの?
- ・Wikipedia 編集で気をつけること
- ②実際の編集方法の基本の説明−質疑応答含め90分程度
	- (ウィキペディア編集の体験と並行して) ・ウィキペディア編集を始める準備=アカウントの作成
	- ・出典を付けて文章を 1~2 行書いてみる
	- ・画像をアップロードする

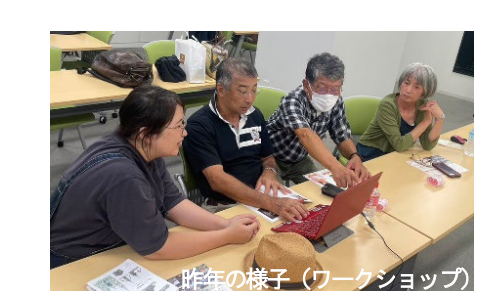

### ◆参加にあたってのお願い

- ※自分でも編集の体験をしてみたいという方はパソコンを持参ください。会場のWi-Fiが利用 できるようにします。
- ※アカウント作成は簡単ですが、アカウント名やパスワードを考えていると以外に時間がか かるので、事前に考えてきていただくか、試しに事前に作成してみてください。

■アカウントの作成方法

・ウィキペディアの画面右上にある「アカウント作成」というリンクをクリック ・利用者名、パスワードを入力。アカウント名は本名ではなく、ハンドルネームを推奨 ・その他画面の指示に従って入力すればすぐに取得できる

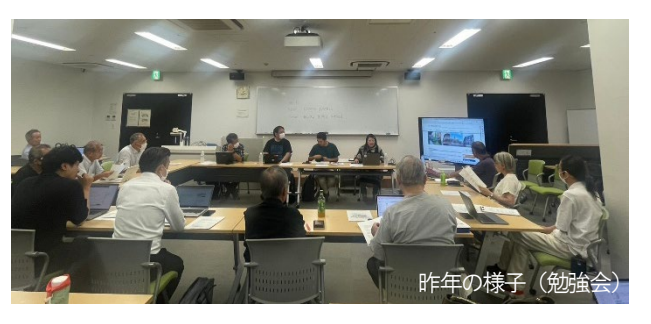